## A7B38UOS Úvod do operačních systémů

7. Cvičení Příkaz find, práce s procesy a úlohami, plánování úloh

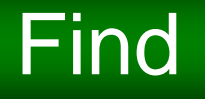

## **find adresá***ř* **[výraz]**

**V daném adresáři hledá soubory podle zadaného výrazu.**

**Výraz se vyhodnocuje zleva doprava a vyhodnocení končí v okamžiku, když je jasné, že výraz není splněný.**

**Implicitně jsou jednotlivé části výrazu spojeny logickým součinem.**

**Jednotlivé části můžeme spojit logickým součtem –o.**

**Jednotlivé části výrazu můžeme seskupovat pomocí závorek \( a \).**

**Také můžeme využít operátor negace \!.**

#### **Ve výrazu m***ů***žeme použít následující p***ř***íkazy:**

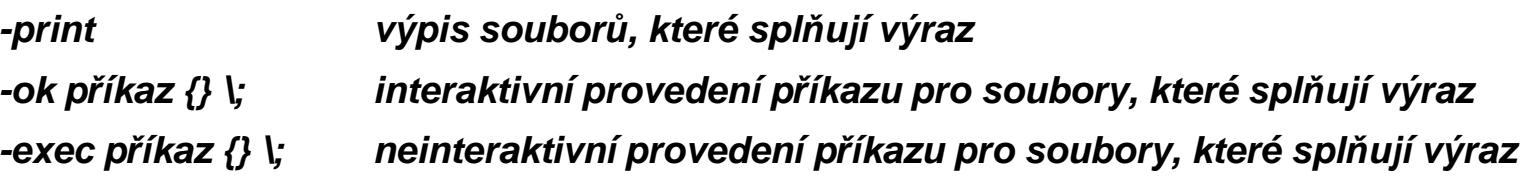

#### **Ve výrazu m***ů***žeme použít následující podmínky pro:**

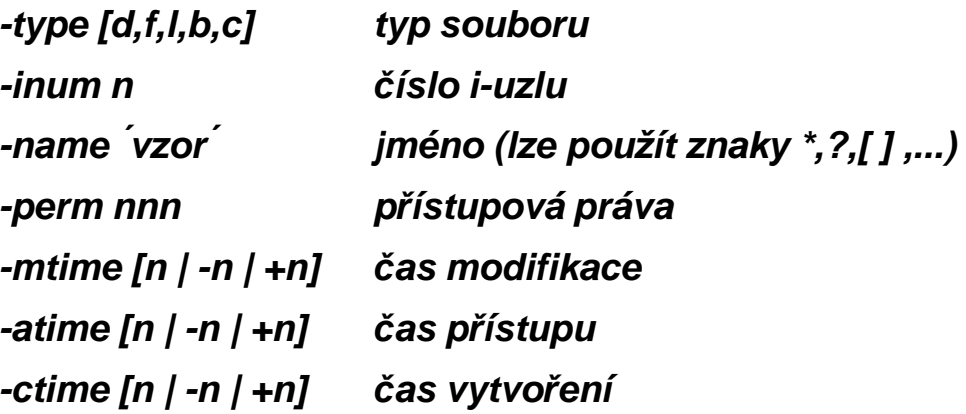

### A7B38UOS Úvod do operačních systém<sup>ů</sup> - cvičení 7

### Příklady: find \$HOME find \$HOME -type f find /bin -type f -name at find /bin -type f -name at find /usr/bin -type f -name '\*grep' find .-atime -1 find.-name [A-Z]\* find .  $\lbrack$ ! -name  $[A-Z]^{\star'}$ find.-name 'f\*' -print find.-name<sup>'s\*</sup>-print find .  $\setminus$  -name 'f\*' -o -name 's\*'  $\setminus$ ) -print find . \! \( -name 'f\*' -o -name 's\*' \) -print find . -print -name 'f\*' -print find . - name core - ok rm  $\{\}$ ; find . - name core - exec rm  $\{\}$ ;

#### Nalezení všech souborů v adresáři /home/predmety/uos/common

dir=/home/predmety/uos

find \$dir

#### Nalezení všech obyčejných souborů

find \$dir -type f

#### ... větších než 1000 bloků

find \$dir -type f -size +1000

#### ... menších než 100 bajtů (znaků)

find \$dir -type f -size -100c

#### **Nalezení všech oby***č***ejných soubor***ů* **mladších než týden**

find \$dir -type f -mtime -7

#### **... starších než 10 dní**

find \$dir -type f -mtime +10

#### **... s alespo***ň* **1 dalším hardlinkem**

find \$dir -type f -links +1

#### **Nalezení všech soubor***ů* **s nastaveným set-gid bitem**

find \$dir -perm -g+s

#### **Vypsání detail***ů* **nalezených soubor***ů*

find /usr/bin -name '\*grep' -ls

#### **Spušt***ě***ní externího p***ř***íkazu**

find /etc -type f -exec grep -l 'Debian'  $\{\} \setminus$ ;

#### **Spušt***ě***ní externího p***ř***íkazu s dotazem**

find  $\sim$  -type f -size 0 -ok rm {} \;

**Spo***č***ítejte kolik je oby***č***ejných soubor***ů* **v adresá***ř***i /usr (v***č***etn***ě* **podadresá***řů***), které vlastní root ve skupin***ě* **root, majících nastavený set-uid bit a jsou spustitelné oby***č***ejným uživatelem (který není ve skupin***ě* **sys). Jejich seznam v***č***etn***ě* **p***ř***ístupových práv uložte do souboru prog.suid . Chyby zaho***ď***te.**

```
find /usr \lambda-type f \setminus-user root \<br>-group root \<br>-perm -u+s,o+rx \<br>2>/dev/null \<br>2>/dev/null \<br>| awk '{ print $3,$11 }' \<br>| tee prog.suid | wc -l<br>| A7B38UOS   Úvod do operačních systémů - cvičení 7
```
#### **Nalezení všech adresá***řů* **v aktuálním adresá***ř***i**

find . -type d

#### **Nalezení všech adresá***řů* **v aktuálním adresá***ř***i do hloubky**

find . -depth -type d

### **... maximáln***ě* **hloubky 3**

find . -maxdepth 3 -type d (GNU find)

#### **... minimáln***ě* **hloubky 3**find . -mindepth 3 -type d (GNU find)

## Proces

- **● Proces je spuštěný program.**
- **● Každý proces má v rámci systému přiřazeno jednoznačné číslo procesu PID.**
- **● Každý proces má svého rodiče a zná ho pod číslem PPID.**
- **● Proces vzniká použitím systémových volání: fork()**

**vytvoří nový proces, který je kopií procesu, z kterého byla tato funkce zavolána**

**v rodičovském procesu vrací funkce PID potomka (v případě chyby -1)**

**v potomkovi vrací funkce 0**

**nový proces má jiné PID a PPID, ostatní vlastnosti dědí (např. EUID, EGID, prostředí,** 

**...) nebo sdílí s rodičem (např. soubory, ...)** 

**kódový segment sdílí potomek s rodičem**

**datový a zásobníkový segment vznikají kopií dat a zásobníku rodiče**

# Proces – identita procesu (RUID, RGID)

● systém si pamatuje pod jakým uživatelským účtem jsme se původně přihlásili (např. lokálně nebo vzdáleně pomocí ssh,...)

● Reálnou identitu procesu lze zobrazit např. pomocí následujícího příkazu

ps -o ruid,rgid,comm

● Efektivní (aktuální) identita procesu (EUID, EGID)

slouží k autorizaci procesu uvnitř systému (např. při vyhodnocování přístupu ksouborům, ...)

při přihlášení je reálná a efektivní identita totožná

- efektivní identitu lze změnit např. pomocí příkazu su nebo speciálních práv binárních souborů
- lze ji zobrazit např. pomocí následujícího příkazu

ps -o uid,gid,comm

# Vlákno (Thread)

- Vlákno je spuštěný podprogram v rámci procesu nebo jádra.
- Proces tvořený více vlákny může být vykonáván na více procesorech současně.
- $\bullet$  Klasický jednovláknový proces může být vykonáván vždy jen na jednom $\bullet$ procesoru.
- Vytvoření nového vlákna je rychlejší než vytvoření nového procesu.
- Nové vlákno může vzniknout např. pomocí knihovní funkce pthread\_create().

# Změna identity procesu

- *●* **Identitu procesu nastavuje kernel p***ř***i startu procesu nebo ji m***ě***ní na žádost procesu.**
- *●* **Obvykle jsou RUID a EUID resp. RGID a EGID stejná a d***ě***dí se od rodi***č***ovského procesu.**
- *●* **Ve zvláštních p***ř***ípadech se ned***ě***dí, ale nastavují se všechna nebo jen n***ě***která:**

**p***ř***i p***ř***ihlášení (pomocí proces***ů* **login)** 

**pomocí p***ř***íkazu su**

**u binárních program***ů* **s nastaveným suid bitem se m***ě***ní EUID**

**u binárních program***ů* **s nastaveným sgid bitem se m***ě***ní EGID**

## Ze života vlákna/procesu

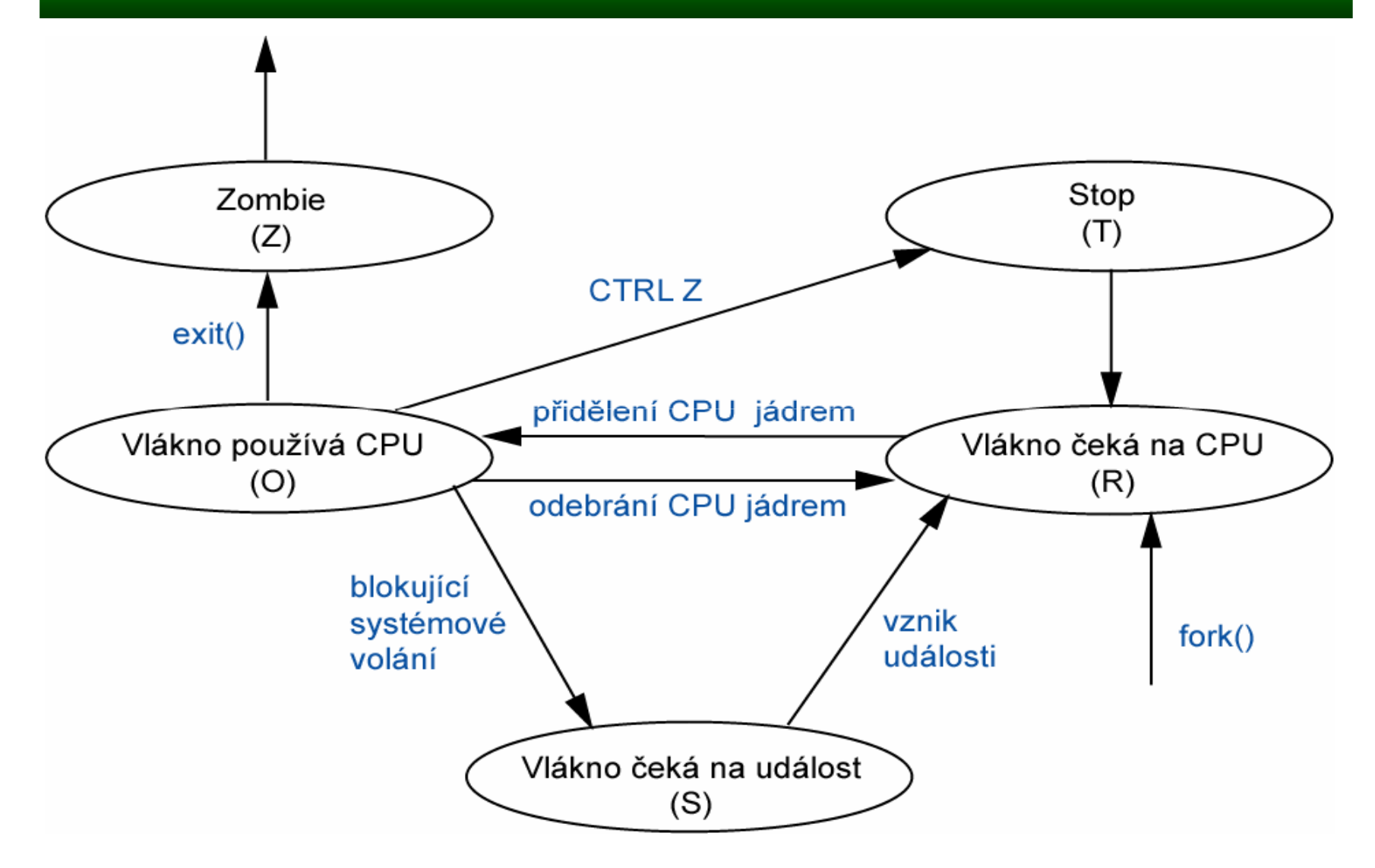

A7B38UOS Úvod do operačních systémů - cvičení 7

### su

**su [ - ] [ uživatelské jméno ]**

- *●* **Startuje nový shell pod novou identitou.**
- *●* **<sup>P</sup>***ů***vodní shell nekon***č***í, po odhlášení z su se v n***ě***m pokra***č***uje.**
- *●* **Je-li su volán uživatelem, vyžaduje heslo, od roota ne.**
- *●* **Je-li uveden p***ř***epína***<sup>č</sup>* **-, provede p***ř***ihlašovací skripty (nastaví prost***ř***edí).**
- *●* **Je-li vynecháno p***ř***ihlašovací jméno, doplní se jméno root.**
- *●* **Startuje nový shell s novou skupinovou identitou.**

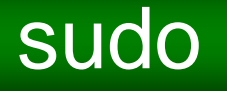

#### **sudo [ p***ř***epína***č***e ] p***ř***íkaz**

- *●* **Umožnuje uživatel***ů* **spustit vybrané p***ř***íkazy s právy roota.**
- *●* **<sup>P</sup>***ů***vodní shell nekon***č***í, po ukon***č***ení p***ř***ikazu se v n***ě***m pokra***č***uje.**
- *●* **Povolené p***ř***ikazy pro jednotlivé uživatele nastavuje root.**

### ps

ps

**Vypíše krátkou informaci o procesech odstartovaných z daného terminálu.**

ps -e **nebo** ps aux

**Vypíše krátkou informaci o všech procesech v systému.**

ps -f **nebo** ps -l

**Vypíše detailn***ě***jší informaci o procesech:**

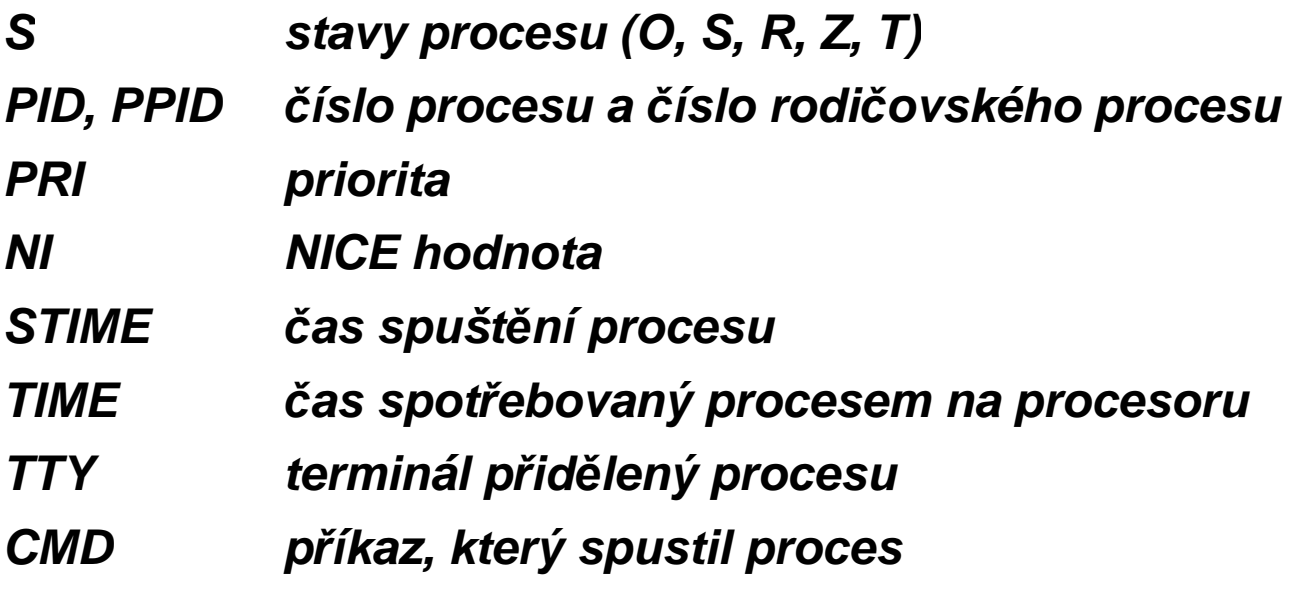

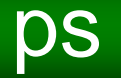

#### ps -o format

- *●* **Informace jsou vypsány ve formátovaném tvaru.**
- *●* **format m***ů***že obsahovat následující zkratky:**
- **user ruser group rgroup uid ruid gid rgid pid ppid pgid sid pri**

**nice class time etime stime s c lwp ...**

ps -Le

*●* **Zobrazí informaci i o jednotlivých vláknech b***ě***žících v systému.**

### ps

#### Výpis podrobností o procesech uživatele

passwd \$USER & ps -f -u \$USER (effective) ps -f -U \$USER (real) ps -ef | grep "^ \*\$USER "

#### Formátovaný výpis některých podrobností

ps -f -U \$USER -o user=EFFECTIVE -o ruser=REAL \ -o pid, pcpu, comm

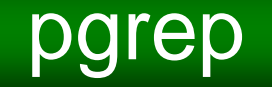

pgrep [-lvx] [vzor -u seznam\_uživatelů ...]

- **Vypíše PID (s –l navíc jména) proces***ů***, které spl***ň***ují zadané parametry (nap***ř***. obsahují ve svém jménu daný vzor, b***ě***ží pod identitou daných uživatel***ů***,...).**
- **S parametrem –v vypíše procesy, které nespl***ň***ují zadané parametry.Vzor m***ů***že obsahovat i regulární výraz.**

## pgrep

#### **Zjišt***ě***ní PID proces***ů***, jejichž jméno obsahuje bash**

pgrep -u \$USER bashps -u \$USER | grep bash | awk '{print \$1}'

### **Zjišt***ě***ní PID a jména proces***ů***, které jsou spušt***ě***ny p***ř***ímo zaktuálního procesu (\$\$ je pid rodi***č***ovského procesu)**

sleep 100 & sleep 100 & sleep 100 &pgrep -l -P \$\$

#### **Zjišt***ě***ní doby b***ě***hu programu nebo úlohy**

time dutime sleep 5time { ls; sleep 5; }

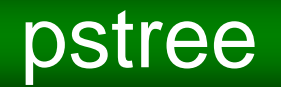

#### Zobrazení stromu procesů (dědičných vztahů)

pstree

# Modifikace priorit

#### **Po***č***áte***č***ní prioritu lze snížit (root m***ů***že i zvýšit) p***ř***íkazem:**

nice –priorita příkaz

nice –n priorita příkaz

- *●* **kde priorita je** *č***íslo v rozsahu 1-19**
- *●* **<sup>v</sup>***ě***tší** *č***íslo = v***ě***tší snížení priority**
- *●* **záporné** *č***íslo = zvýšení priority (jen root)**

# Modifikace priorit

#### **Zm***ě***na priority procesu**

time echo "for (i=0;i<1000;i++) e(i)" \ | bc -l >/dev/nulltime echo "for (i=0;i<1000;i++) e(i)" \ | nice -n 19 bc -l >/dev/null

#### **P***ř***enastavení speciálních znak***ů* **(^C** *<sup>→</sup>* **^T) !!!Nezapome***ň***te obnovit p***ů***vodní stav!!!**

```
stty -a | grep '\vee'
stty intr ^tstty -a | grep '\^'
stty intr ^c
```
#### **Informace o pr***ů***b***ě***hu procesu**

strace date 2>&1 1>/dev/null | grep ^open

strace -t open date 1>/dev/null

- *●* **Signály umož***ň***ují p***ř***erušení procesu zvenku (nap***ř***. jiným procesem, jádrem p***ř***i špatném p***ř***ístupu do pam***ě***ti,...).**
- *●* **Každý signál je definován jménem a** *č***íslem.**
- *●* **V r***ů***zných verzích Unixu se signály mohou lišit.**
- *●* **Seznam signál***ů* **lze vypsat p***ř***íkazem** kill -l
- *●* **Signál lze zaslat procesu pomocí p***ř***íkaz***ů***:**

kill -signál PID

```

pkill -signál [ -vx] [ vzor –u seznam_uživatlů ...]
```
**N***ě***které signály lze zaslat procesu pomocí kombinace kláves:(viz. stty –a nebo man stty)** 

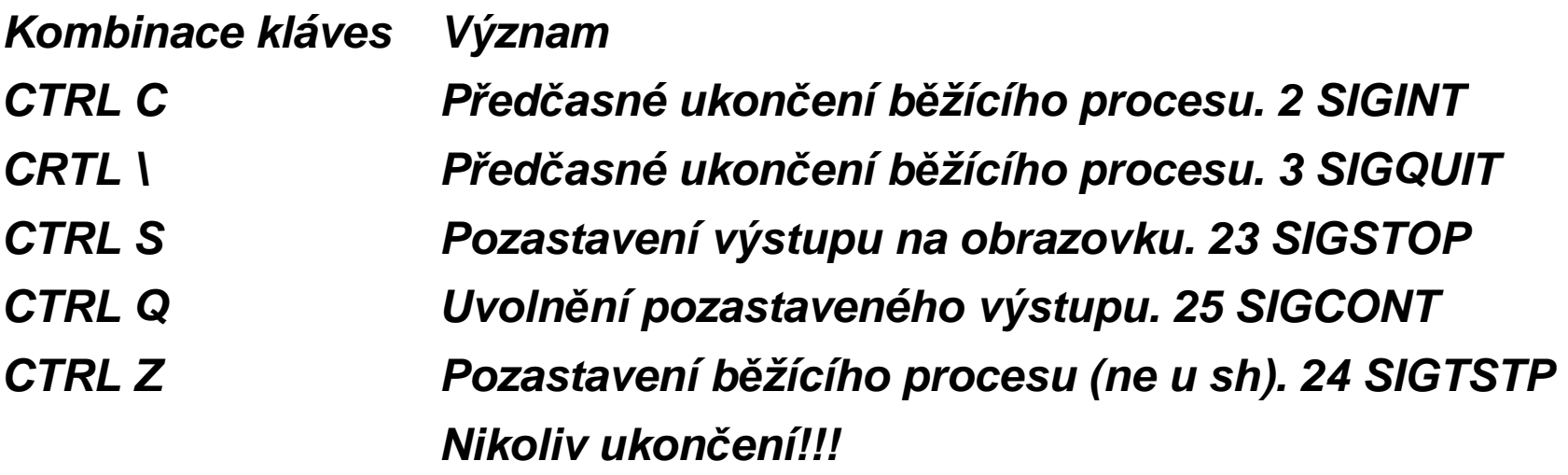

#### **15 SIGTERM (TERMinate)**

#### **Posílán p***ř***íkazem kill PID.**

#### **Standardní reakce je ukon***č***ení procesu. Obvyklý zp***ů***sob p***ř***ed***č***asného ukon***č***ení procesu.**

**9 SIGKILL (KILL)** 

**Standardní reakce (kterou nelze zm***ě***nit ani ignorovat) je ukon***č***ení procesu.**

**1 SIGHUP (HangUP)** 

**Posílán procesu, když kon***č***í jeho rodi***č* **(shellu, když zav***ě***sil modem).Standardní reakce je ukon***č***ení.**

**Kon***č***í-li proces, je signál poslán všem jeho potomk***ů***m. Proto p***ř***i odhlášení jsou ukon***č***eny všechny procesy spušt***ě***né v rámci tohoto p***ř***ihlášení.Má-li proces pokra***č***ovat po ukon***č***ení rodi***č***e, je t***ř***eba použít p***ř***íkaz**nohup příkaz &

**N***ě***které procesy signál odchytávají a interpretují ho jako žádost o restart (nap***ř***. init, named, sendmail, inetd, syslogd, automountd).**

## Reakce na signály

**Každý proces má p***ř***i startu definovanou reakci na všechny signály.Obvykle je to "konec" nebo "core a konec". Proces m***ů***že reakci p***ř***edefinovat krom***ě* **signál***ů* **KILL a STOP.Reakci na signály m***ů***žeme m***ě***nit p***ř***íkazem trap.**

- *●* **Nastavení reakce na signál(y): trap** *́***p***ř***íkazy** *́* **signály\_odd***ě***lené\_mezerou**
- *●* **Výpis nastavených reakcí:**

trap

- *●* **Ignorování signál***<sup>ů</sup>***:**
- **trap** *́ ́* **signály\_odd***ě***lené\_mezerou**
- *●* **Nastavení výchozí reakce:**
- **trap – signály\_odd***ě***lené\_mezerou ???**

# Reakce na signály

#### **Nastavení reakce na signál**

trap date INT $AC$ trap 'rm /tmp/data.\$\$; exit' 2 3 15trap -ptrap  $"$  quit ; trap – int ; trap -p

#### **Výpis signál***ů*

kill -l ; kill -l 2 ; kill -l quit

**Zaslání signálu procesu (signály 3 a 15). SIGQUIT neud***ě***lá nic, viz p***ř***edchozí nastavení. SIGTERM (smazat soubor /tmp/data.\$\$ a ukon***č***it bash) usp***ě***je. Nelekn***ě***te se. Ukon***č***íte si terminál.)** 

touch /tmp/data.\$\$ ; ls /tmp/data.\*

kill -3 \$\$ ; kill \$\$

# Popředí, pozadí

**Na pop***ř***edí**

**\$ p***ř***íkaz**

- *●* **Proces p***ř***ebírá vstup i výstup.**
- *●* **<sup>P</sup>***ř***íkaz (který není zabudovaný) je spušt***ě***n jako nový proces. Shell** *č***eká na jeho dokon***č***ení.**

**Na pozadí**

**\$ p***ř***íkaz &**

- *●* **Shell ne***č***eká na jeho dokon***č***ení a nep***ř***edává mu vstup (pokud nebyl p***ř***esm***ě***rován).**
- *●* **Jestliže se proces pokusí** *č***íst z nep***ř***edaného vstupu je pozastaven.**
- *●* **Na výstup psát m***ů***že. Pokud výstup nebyl p***ř***esm***ě***rován, míchá se s výstupem shellu.**

**Mimo shell**

**\$ nohup p***ř***íkaz &**

- *●* **Proces pob***ě***ží i po ukon***č***ení shellu.**
- *●* **Výstup procesu je p***ř***esm***ě***rován do souboru nohup.out.**

# Plánování spuštění

- **Pomocí p***ř***íkazu at nebo crontab lze naplánovat spušt***ě***ní procesu v daném** *č***ase.**
- **Spušt***ě***ní procesu provádí systémový démon cron.**
- **Proces pob***ě***ží explicitn***ě* **pod identitou toho, kdo proces naplánoval a výstup bude poslán mailem.**

# Plánování spuštění

Nastavení a vypsání opakovaného spouštění úloh

export EDITOR=vi

crontab-e

\$HOME/logger minuta hodi den v

Možné hodnoty:

každá hodnota  $\star$ 

\*/2 každá 2. hodnota

5 hodnota 5

2,7hodnoty 2 a 7

1-5hodnoty 1,2,3,4,5

crontab -l

# Správa úloh+

**Umož***ň***ují všechny shelly krom***ě* **Bourne shellu (/bin/sh).**

**Každý proces, který je spušt***ě***n v dané instanci shellu, má v této instanci p***ř***i***ř***azeno jedine***č***né** *č***íslo úlohy (JID).**

**Pomocí JID se m***ů***žeme na proces odkazovat pomocí p***ř***íkaz***ů***:**

Jobs**vypíše seznam úloh(proces***ů***) b***ě***žících v tomto shellu**

- fg [%JID] **p***ř***esune úlohu na pop***ř***edí**
- bg [%JID] **p***ř***esune úlohu na pozadí**

kill –signál [%JID] **pošle úloze daný signál**

**Není-li v p***ř***íkazu uvedeno JID, uvažuje se poslední úloha.**

# Správa úloh+

#### **Spušt***ě***ní úlohy na pozadí / pop***ř***edí**

cmd=/home/courses/Y36UOS/common/cv08/proces.sh\$cmd & sleep 3 ; \$cmd

#### **Pozastavení úlohy na pop***ř***edí**

\$cmd

 $\lambda$ 7

#### **Seznam spušt***ě***ných úloh**

sleep 10 & sleep 15 & sleep 20^Zjobs

# Správa úloh+

#### **P***ř***esun úlohy na pop***ř***edí / pozadí**

sleep 100 & \$cmd &jobs ; fg^Z

jobs ; bg %1

#### **P***ř***erušení úlohy na pop***ř***edí**

 $ls$  -IR  $/$ 

#### $AC$

#### **Spušt***ě***ní úlohy na pozadí b***ě***žící i po skon***č***ení rodi***č***e**

nohup find /usr -name '\*zip\*' 2>/dev/null &less nohup.out